МИНИСТЕРСТВО ОБРАЗОВАНИЯ И НАУКИ РОССИЙСКОЙ ФЕДЕРАЦИИ

Государственное образовательное учреждение высшего профессионального образования «Оренбургский государственный университет»

Кафедра систем автоматизации производства

Ю.И. КОРОТЧЕНКО

# **ЧАСТОТНЫЕ ФИЛЬТРЫ ЭЛЕКТРИЧЕСКИХ СИГНАЛОВ: ПАССИВНЫЕ ФИЛЬТРЫ**

ПРАКТИЧЕСКОЕ РУКОВОДСТВО ПО ВЫПОЛНЕНИЮ РАСЧЕТНО-ГРАФИЧЕСКОЙ РАБОТЫ

Рекомендовано к изданию Редакционно-издательским советом государственного образовательного учреждения высшего профессионального образования «Оренбургский государственный университет»

Оренбург 2005

ББК 32.844-05 К68 УДК 621.372.54

> Рецензент кандидат физико-математических наук, доцент Е.А. Корнев

**Коротченко Ю.И.** 

К68 **Частотные фильтры электрических сигналов: пассивные фильтры. Практическое руководство по выполнению расчетно-графической работы. - Оренбург: ГОУ ОГУ, 2005.- 21 с.** 

В настоящем руководстве рассматриваются пассивные частотные фильтры электрических сигналов. Предлагается порядок выполнения расчетно-графической работы по расчету простых вариантов фильтров.

Руководство предназначено для выполнения расчетно-графической работы по дисциплине "Электроника" студентами специальностей 210200 и 220300. Руководство может быть полезно и студентам других специальностей, изучающих электронику.

2302010000

К --------------- ББК 32.844-05

 © Коротченко Ю.И., 2005 © ГОУ ОГУ, 2005

## **Введение**

Частотные фильтры электрических сигналов (далее – фильтры) предназначены для повышения помехоустойчивости различных электронных устройств и систем, в том числе и систем управления на их основе. Они широко применяются в автоматике, радиотехнике, измерительной технике, технике связи, электронной вычислительной технике и т.д. Фильтры обеспечивают выделения сигнала из помех при наличии отличий в их частотных спектрах /1/, /2/,/3/,/4/,/5/.

Идеальные фильтры не ослабляют сигнал в полосе пропускания и полностью исключают прохождение сигнала в полосе задержания, обладая бесконечно большой крутизной амплитудно-частотной характеристики на частоте среза. Аналогичные параметры реальных фильтров конечны и зависят как от применяемых электрорадиоэлементов (в дальнейшем – элементов схемы или просто элементов), так и от схемотехнических решений.

Классифицируют фильтры в основном, учитывая:

- вид амплитудно-частотной характеристики (в зависимости от полосы пропускания и полосы задержания);

- структуру схемы (Г -, Т -, П - структуры и т.д.);

- применяемые элементы (RC - фильтры, LC - фильтры, кварцевые фильтры, электромеханические фильтры и т.д.);

- особенности построения схем параллельного и последовательного плеча (фильтры типа К и M);

- отсутствие или наличие в схеме фильтра источника энергии (пассивные и активные фильтры) и т.д.

В настоящем руководстве рассматриваются простые варианты пассивных фильтров нижних и верхних частот. Для расчета предлагаются RC - фильтры и LC – фильтры типа K. В учебных целях допущены упрощения при проведении расчетов.

**Целью** выполнения настоящей расчетно-графической работы является закрепление навыков и знаний, полученных студентом на аудиторных занятиях, а так же оценка умения студента применять эти знания при самостоятельном решении конкретной задачи.

#### **Задачи, решаемые при выполнении расчетно-графической работы:**

**-** усвоение соответствующих понятий и терминов;

**-** получение навыков по расчету простейших фильтров;

**-** получение навыков разработки и оформления конструкторской документации;

**-** получение навыков работы с научно-технической литературой.

## **1 Амплитудно-частотные характеристики фильтров**

По виду амплитудно-частотной характеристики (АЧХ) фильтры подразделяются следующим образом:

- фильтры нижних частот (ФНЧ);
- фильтры верхних частот (ФВЧ);
- полосно-пропускающие фильтры (ППФ);
- полосно-заграждающие фильтры (ПЗФ).

Фильтры нижних частот пропускают сигналы с частотами ниже частоты среза и исключают прохождение сигналов с частотами выше частоты среза.

Фильтры верхних частот пропускают сигналы с частотами выше частоты среза и исключают прохождение сигналов с частотами ниже частоты среза.

Полосно-пропускающие фильтры (полосовые фильтры, фильтры сосредоточенной селекции) пропускают сигналы с частотами в диапазоне между заданными частотами среза, исключая прохождение сигналов с частотами вне этого диапазона частот.

Полосно-заграждающие (режекторные) фильтры исключают прохождение сигналов с частотами в диапазоне между заданными частотами среза, пропуская сигналы с частотами вне этого диапазона частот.

## **2 Пассивные фильтры**

Пассивные фильтры реализуются на основе пассивных элементов – резисторов, конденсаторов и катушек индуктивности. Такие фильтры просты в реализации, не требуют источников питания элементов фильтров, реализуются в широком диапазоне частот (от инфразвуковых частот до ультракоротковолнового диапазона радиочастот), обладают большим динамическим диапазоном.

Но при реализации пассивных фильтров следует учитывать, что на их элементах рассеивается энергия сигнала. Поэтому необходимо учитывать ослабление полезного сигнала в полосе пропускания пассивного фильтра, которое увеличивается при увеличении числа звеньев фильтра. При этом ослабление полезного сигнала в полосе пропускания больше у фильтров, реализованных на резисторах и конденсаторах, чем у фильтров, реализованных на катушках индуктивности и конденсаторах. Поэтому многозвенные пассивные фильтры реализуют в основном на катушках индуктивности и конденсаторах.

## **3 Структуры схем фильтров**

По своей структуре схемы фильтры подразделяются на фильтры Г -, Т - и П - структур. Простейшим является фильтр Г - структуры (рисунок 1). Модель фильтра при этом состоит из двух схемных элементов  $Z_1$  и  $Z_2$ . Параметр Z обозначает сопротивление схемного элемента фильтра сигнальным токам.

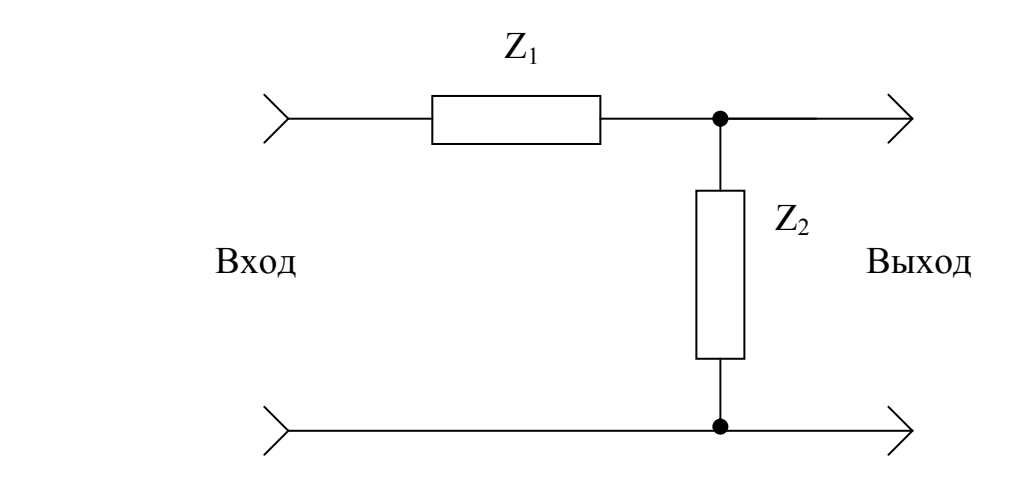

Рисунок 1 – Модель фильтра Г - структуры

Переход к другим структурам фильтров осуществляется за счет добавления в схему фильтра Г - структуры дополнительного элемента.

Модель фильтра Т - структуры состоит из трех схемных элементов: двух элементов  $Z_1/2$ , и одного элемента  $Z_2$  (рисунок 2).

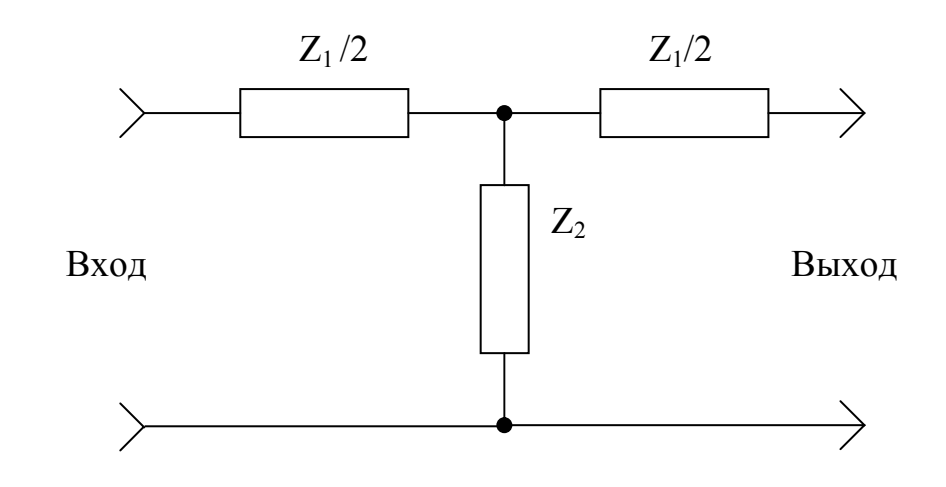

Рисунок 2 – Модель фильтра Т - структуры

При изменении схемы их соединения можно получить модель фильтра П - структуры (рисунок 3).

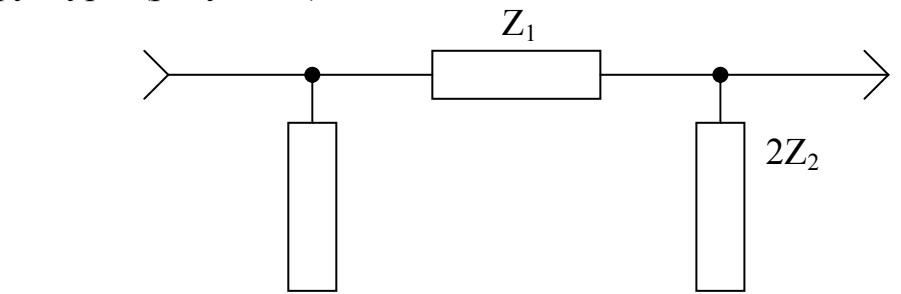

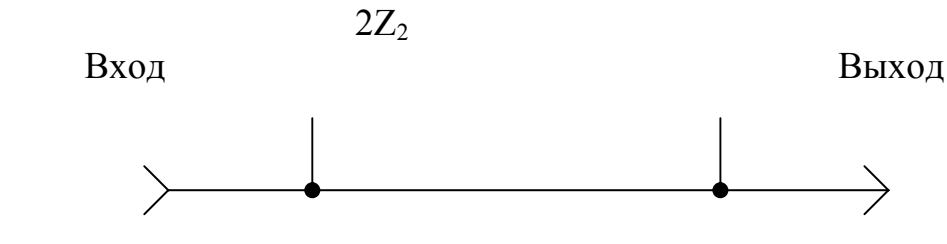

Рисунок 3 – Модель фильтра П - структуры

Модель фильтра П - структуры состоит из трех схемных элементов: одного элемента  $Z_1$  и двух элементов  $2Z_2$ .

Одно из отличий фильтров Т - и П - структур заключается в характере их входных и выходных сопротивлений и изменения их с частотой, что необходимо учитывать при проектировании конкретных электронных устройств.

Отмеченные типы фильтров могут применяться как в виде первичной простой структуры, так и в виде цепочки, составленной из нескольких простых структур, количество которых зависит от требуемой селективности фильтра.

#### **4 Фильтры на основе резисторов и конденсаторов**

Фильтры, построенные на основе резисторов (R) и конденсаторов (C) условно называют RC - фильтрами. Они обладают сравнительно невысокой селективностью из-за использования в своем составе только одного элемента, сопротивление которого зависит от частоты сигнальных токов - конденсатора. В то же время RC-фильтры просты в реализации, обладают малыми габаритами и дешевизной. Это позволяет использовать их во многих случаях, когда не требуется высокая селективность и сигнал обладает достаточно большой энергией, так как необходимо учитывать потери на активном сопротивлении резистора меняют RC - фильтры в основном в диапазонах инфразвуковых и звуковых частот, иногда и на более высоких частотах. В маломощных источниках питания электронной аппаратуры их используют для фильтрации выпрямленного напряжения. В усилителях они применяются в цепях межкаскадных связей, в цепях коррекции амплитудно-частотной характеристики, в развязывающих фильтрах по цепям питания. В этих же диапазонах частот RCфильтры используют в системах управления для фильтрации сигналов от датчиков состояния объектов управления.

#### **4.1 RC - фильтры нижних частот**

Для реализации RC - фильтров нижних частот в качестве  $Z_1$  используют резистор (R), а в качестве  $Z_2$  используют конденсатор (C) (рисунок 1). Частота среза для фильтра рассчитывается по формуле

$$
f_c = \frac{1}{2pRC} \tag{1}
$$

Для ФНЧ Г - структуры номинальные величины параметров резистора и конденсатора получаются непосредственно из формулы (1).

При реализации ФНЧ Т - и П - структур, номинальные величины параметров резисторов и конденсаторов в схеме определяют, учитывая коэффициенты номинальных величин схемных элементов относительно исходной Г - структуры для модели фильтра соответствующей структуры (рисунок 2, рисунок 3).

#### **4.2 RC - фильтры верхних частот**

Для реализации RC - фильтров верхних частот в качестве  $Z_1$  используют конденсатор (C), а в качестве  $Z_2$  используют резистор (R) (рисунок 1). Частота среза при этом рассчитывается по формуле (1).

Определение номинальных величин параметров резисторов и конденсаторов для ФВЧ различных структур производится аналогично ФНЧ. То есть при реализации ФВЧ Т - и П - структур, номинальные величины параметров резисторов и конденсаторов в схеме определяют, учитывая коэффициенты номинальных величин схемных элементов относительно исходной Г - структуры для схемы фильтра соответствующей структуры (рисунок 2, рисунок 3).

## **5 Фильтры на основе катушек индуктивности и конденсаторов**

Фильтры, построенные на основе катушек индуктивности (L) и конденсаторов (C) условно называют LC - фильтрами. Они обладают более высокой селективностью по сравнению с RC - фильтрами из-за использования в своем составе двух элементов, сопротивление которых зависит от частоты сигнальных токов – конденсатора и катушки индуктивности. LC - фильтры обладают меньшим затуханием в полосе пропускания и большим затуханием в полосе задержания по сравнению с RC-фильтрами.

Применяют LC - фильтры в основном в ультразвуковом и радиочастотном диапазонах, в которых они обладают приемлемыми габаритами. Хотя в тех случаях, когда RC - фильтры не обеспечивают необходимой селективности, LC - фильтры используют и в диапазоне звуковых частот.

Частотная избирательность (селективность) LC - фильтров позволяет с их помощью решать проблемы частотного разделения каналов в многоканальных системах связи. Это необходимо, в частности, для реализации частотного уплотнения каналов связи при осуществлении телеуправления сложными территориально-распределенными технологическими объектами. При использовании телеуправления по каналам радиосвязи LC - фильтры позволяют обеспечить необходимую помехоустойчивость.

При реализации LC - фильтров следует учитывать их некоторые специфические особенности. Это более высокая трудоемкость изготовления и большая стоимость катушек индуктивности по сравнению с резисторами и конденсаторами. К тому же LC - фильтры, использующие катушки индуктивности с ферромагнитными сердечниками обладают меньшим динамическим диапазоном из-за своей нелинейности. Для исключения паразитных связей и наводок катушки индуктивности фильтров необходимо экранировать.

Для LC - фильтров типа K последовательные и параллельные плечи (рисунок 1) являются обратными двухполюсниками и для них

$$
KZ_2 = c^2.
$$
 (2)

Параметр

$$
c = \sqrt{\mathcal{H}\mathcal{H}_2} \tag{3}
$$

имеет размерность сопротивления, называется характеристическим сопротивлением фильтра и является для такого типа фильтра постоянной величиной.

При подстановке в (3) выражений сопротивления катушки индуктивности и конденсатора переменному току, получим

$$
c = \sqrt{\frac{L}{C}}.
$$
 (4)

#### **5.1 LC - фильтры нижних частот**

Для реализации LC - фильтров нижних частот в качестве  $Z_1$  используют катушку индуктивности (L), а в качестве  $Z_2$  используют конденсатор (C) (Рисунок 1). Частота среза для фильтра рассчитывается по формуле

$$
f_c = \frac{I}{p\sqrt{LC}}.\tag{5}
$$

Из (4) и (5) следует, что индуктивность катушки фильтра

$$
L = \frac{c}{pf_c},\tag{6}
$$

а емкость конденсатора фильтра

$$
C = \frac{1}{pf_c c} \tag{7}
$$

Для ФНЧ Г - структуры номинальные величины индуктивности катушки и емкости конденсатора рассчитывают непосредственно по формулам (6) и (7), с учетом необходимого характеристического сопротивления (при выполнении настоящей работы величина характеристического сопротивления задается).

При реализации ФНЧ Т - и П - структур, номинальные величины параметров катушек индуктивности и конденсаторов в схеме определяют, учитывая коэффициенты номинальных величин схемных элементов относительно исходной Г - структуры для схемы фильтра соответствующей структуры (рисунок 2, рисунок 3).

#### **5.2 LC - фильтры верхних частот**

Для реализации LC - фильтров верхних частот в качестве  $Z_1$  используют конденсатор (C), а в качестве  $Z_2$  используют катушку индуктивности (L) (Рисунок 1). Частота среза для фильтра рассчитывается по формуле

$$
f_c = \frac{1}{4p\sqrt{LC}}.\tag{8}
$$

Из (4) и (8) следует, что индуктивность катушки фильтра

$$
L = \frac{c}{4pf_c},\tag{9}
$$

а емкость конденсатора фильтра

$$
C = \frac{1}{4pf_c c}.
$$
 (10)

Для ФВЧ Г - структуры номинальные величины индуктивности катушки и емкости конденсатора рассчитываются по формулам (9) и (10) с учетом необходимого характеристического сопротивления (при выполнении настоящей работы величина характеристического сопротивления – *ρ*, задается).

При реализации ФВЧ Т - и П - структур, номинальные величины параметров катушек индуктивности и конденсаторов в схеме определяют, учитывая коэффициенты номинальных величин схемных элементов относительно исходной Г - структуры для схемы фильтра соответствующей структуры (рисунок 2, рисунок 3). При этом необходимо учитывать правила определения параметров конденсаторов и катушек индуктивности при их последовательном и параллельном соединении для сохранения неизменными расчетных параметров элементов исходной Г - структуры.

## **6 Порядок выполнения работы**

При выполнении работы рекомендуется следующая последовательность действий:

**-** в соответствии с вариантом задания (см. приложение А, приложение Б) определить исходные данные для расчета фильтра;

**-** произвести расчет значений параметров элементов фильтра Г - структуры;

**-** пересчитать параметры элементов для фильтра необходимой структуры;

**-** привести величину параметров элементов фильтра, имеющих шкалу номинальных значений параметров, в соответствие стандартному ряду номиналов Е24 (см. приложение В);

**-** произвести расчет нового значения частоты среза фильтра;

**-** определить абсолютную и относительную погрешности полученной частоты среза;

**-** произвести моделирование рассчитанного фильтра с помощью программы Electronics Workbench, Interactive Image Technologies Ltd; или ей подобной (пример модели RC – фильтра приведен в приложении Г); при моделировании схемы LC - фильтра к нему (вход, выход) необходимо подключить резисторы с сопротивлением равным его характеристическому сопротивлению;

**-** измерить АЧХ фильтра, изменяя частоту входного синусоидального сигнала при его неизменном уровне (напряжении) и измеряя для каждого значения частоты входного сигнала уровень выходного сигнала (напряжения); при этом произвести измерения не менее чем в семи точках;

**-** выполнить принципиальную электрическую схему фильтра в соответствии с требованиями стандартов ЕСКД (перечень элементов выполнить на одном листе со схемой, параметры элементов указывать в соответствии с приведением к ряду Е24).

## 7 Структура пояснительной записки

Пояснительная записка по расчетно-графической работе должна включать:

содержание (здесь же привести основную надпись для первого листа текстового локумента, а на остальных листах - налпись для последующих лис- $TOB$ );

- введение, в котором кратко излагается материал о назначении фильтров и принципе их действия;

исходные данные для расчета конкретного типа фильтра в соответствии с вариантом задания;

- рисунок, на котором должна быть приведена электрическая схема (модель) конкретного фильтра, соответствующего заданию (исходная Г - структура и заданная структура с соответствующими соотношениями параметров элемен- $TOB$ );

рисунок с видом идеальной амплитудно-частотной характеристики рассчитываемого типа фильтра;

расчеты параметров элементов фильтра;

расчеты погрешности частоты среза (абсолютной и относительной), после замены расчетных параметров элементов фильтра на ближайшие реальные, выбранных из ряда стандартных номиналов Е24;

- результаты моделирования фильтра, произведенного с помощью программы Electronics Workbench, Interactive Image Technologies Ltd; или ей подобной (реальная амплитудно-частотная характеристика фильтра, полученная при его моделировании);

выводы по результатам выполненной работы;

принципиальная электрическая схема фильтра с перечнем элементов, выполненная в соответствии со стандартами ЕСКД (вынести в приложение);

 $\omega_{\rm{eff}}$ список использованных источников.

Пояснительная записка должна выполняться в соответствии с требованиями соответствующих стандартов на оформление текстовых документов на листах белой бумаги формата А4.

Схема с перечнем элементов приводится в обязательном приложении к пояснительной записке.

При этом необходимо учесть, что поскольку схема электрическая принципиальная является самостоятельным документом, выполняемом на листе соответствующего формата, надпись "Приложение А - Схема электрическая принципиальная фильтра ..." делается на отдельном листе, который вставляется в пояснительную записку перед самой схемой и нумеруется в соответствии со страницами пояснительной записки как лист приложения.

## 8 Рекомендации по выполнению работы

При выполнении расчетов необходимо помнить, что величины всех параметров, входящих в формулы выражаются в системе СИ.

Оформлять пояснительную записку и выполнять принципиальную электрическую схему фильтра следует в соответствии с требованиями стандартов ЕСКД /6/, /7/, /8/, /9/, 10/, /11/, /12/, /13/, /14/.

#### 8.1 Принципиальная электрическая схема

Принципиальная электрическая схема определяет полный состав элементов устройства и связи между ними, дает детальное представление о принципах работы устройства (изделия).

На ней изображают все электрические элементы или устройства, необходимые для осуществления и контроля в изделии заданных электрических процессов, все электрические связи между ними, а также все элементы (соединители, зажимы, гнезда и т.п.), которыми начинаются и заканчиваются входные и выходные цепи.

Ниже приводятся некоторые основные правила и рекомендации из тех, которые необходимо учитывать при оформлении принципиальных электрических схем:

- схемы выполняются для изделий, находящихся в отключенном состоянии:

- элементы схем показывают условными графическими изображениями (УГО), установленными стандартами ЕСКД;

неиспользуемые части элемента на схеме допускается не показывать;

на схеме указывают характеристики входных и выходных цепей изде- $\mathbf{u}$ лия, а также параметры, подлежащие измерению на контрольных контактах, гнездах и т.п. (частоту, напряжение, силу тока, сопротивление и т.п.).

допускается указывать адреса внешних соединений входных и выходных цепей данного изделия, если они известны;

характеристики входных и выходных цепей, а также адреса их внешних подключений рекомендуется записывать в таблицы, помещаемые вместо УГО входных и выходных элементов - соединителей, плат и т.д., при этом таблицам присваивают позиционные обозначения элементов, которые они заменяют:

- на поле схемы допускается помещать указания о марках, сечениях и разметках проводов и кабелей, соединяющих элементы, устройства, функциональные группы; указания о специфических требованиях к электрическому монтажу данного изделия.

#### 8.2 Позиционные обозначения

Всем элементам, устройствам и функциональным группам изделия, изображенным на схеме, присваиваются позиционные обозначения, содержащие информацию о виде элемента (устройства, функциональной группы) и его порядковом номере в пределах данного вида.

Позиционное обозначение состоит из трех частей, имеющих самостоятельное смысловое значение. Их записывают без разделительных знаков и пробелов одним размером шрифта.

В первой части указывают вид элемента (устройства, функциональной группы) одной или несколькими буквами согласно ГОСТ 2.710-81, причем, если для данного элемента существует двухбуквенный код, то его необходимо использовать.

Например:

- **-** C конденсатор;
- **-** D микросхема (общее обозначение);
- **-** DA аналоговая микросхема;
- **-** DD цифровая микросхема;
- **-** L катушка индуктивности;
- **-** R резистор (общее обозначение);
- **-** RK терморезистор;
- **-** RU варистор;
- **-** X соединения контактные (общее обозначение);
- **-** XP штыревая часть контактного соединения (вилка);
- **-** XS гнездовая часть контактного соединения (розетка);

Во второй части указывают порядковый номер элемента (устройства, функциональной группы) в пределах данного вида, например:

- C1, C2,..., C25
- L1, L2,…, L17
- R1, R2,..., R12

В третьей части допускается указывать соответствующее функциональное обозначение, если в этом есть необходимость.

Порядковые номера присваивают, начиная с единицы, в пределах группы с одинаковыми позиционными обозначениями в соответствии с последовательностью расположения элементов на схеме, считая сверху вниз и в направлении слева направо.

Позиционные обозначения проставляют рядом с УГО элементов с правой стороны или над ними.

При изображении на схеме элемента (устройства, функциональной группы) разнесенным способом позиционные обозначения элемента или устройства проставляют около каждой составной части. Позиционные обозначения в этом случае выглядят следующим образом:

DA1.1, DA1.2, ..., DA1.5 - в схеме присутствует аналоговая микросхема, состоящая из пяти одинаковых, независимых и не связанных функционально электрических частей, конструктивно находящихся в одном корпусе.

#### **8.3 Перечень элементов**

Все сведения об элементах и устройствах, изображенных на схеме изделия, записывают в перечень элементов. Для каждого элемента или устройства необходимо указать следующие сведения:

**-** позиционное обозначение;

**-** наименование элемента (устройства) в соответствии с документом, на основании которого он применен;

**-** обозначение этого документа (основной конструкторский документ, государственный стандарт, технические условия), для функциональной группы – наименование;

**-** количество элементов;

**-** дополнительная информация, необходимая для правильного применения соответствующего элемента (устройства).

В соответствии с требованиями стандартов ЕСКД перечень элементов обязателен для каждой схемы.

Перечень элементов может быть размещен непосредственно на первом листе схемы над основной надписью на расстоянии, регламентированном стандартом, или выполнен в виде самостоятельного документа на листах формата А4 с основной надписью для текстовых документов по форме 2 или 2а ГОСТ 2.104-68. Перечень элементов выполняется в виде таблицы и заполняется сверху вниз.

Связь между УГО и перечнем элементов осуществляется через позиционные обозначения.

При заполнении перечня элементов, элементы записывают по группам (видам) в алфавитном порядке буквенных позиционных обозначений, располагая по возрастанию порядковых номеров в пределах каждой группы, а при цифровых обозначениях – в порядке их возрастания.

Перечень элементов записывают в спецификацию изделия после схемы, к которой он выпущен.

Пример заполнения перечня элементов приведен в приложении Д.

#### **Список использованных источников**

1. Гусев И.Г., Гусев В.М. Электроника: Учебное пособие. - М.: Высш. шк., 1991.- 662 с.

2. Жеребцов И.П. Основы электроники. - Л.: Энергоатомиздат, 1985. – 352 с.;

3. Лачин В.И., Савелов Н.С. Электроника: Учебное пособие. - Ростов н/Д.: Феникс, 2002. – 576 с.

4. Прянишников В.А. Электроника: Курс лекций. - СПб.: Корона-принт,  $2000. - 416$  c.

5. Христиан Э., Эйземан Е. Таблицы и графики по расчету фильтров. - М.: Связь, 1975.– 408 с.

6. Усатенко С.Т., Каченюк Т.К., Терехова М.В. Выполнение электрических схем по ЕСКД: Справочник. – М.: Издательство стандартов, 1992. - 316 с.

7. ГОСТ 2.701-84 ЕСКД. Схемы. Виды и типы. Общие требования к выполнению. – Взамен ГОСТ 2.701-76. Введен 01.07.1985. – М.: Издательство стандартов, 1985. – 16 с.

8. ГОСТ 2.702-75 ЕСКД. Правила выполнения электрических схем. – Взамен ГОСТ 2.702-69. Введен 01.07.1977. – М.: Издательство стандартов,  $1985. - 31$  c.

9. ГОСТ 2.710-81 ЕСКД. Обозначения буквенно-цифровые в электрических схемах. – Взамен ГОСТ 2.710-75. Введен 01.07.1981. – М.: Издательство стандартов, 1985. – 14 с.

10. ГОСТ 2.721-74 ЕСКД. Обозначения условные графические в схемах. Обозначения общего применения. – Взамен ГОСТ 2.721-68, ГОСТ 2.783-69. Введен 01.07.1975. – М.: Издательство стандартов, 1983. – 22 с.

11. ГОСТ 2.723-68 ЕСКД. Обозначения условные графические в схемах. Катушки индуктивности, дроссели, трансформаторы, автотрансформаторы и магнитные усилители. – Взамен ГОСТ 7624-62. Введен 01.01.1971. – М.: Издательство стандартов, 1983. – 19 с.

12. ГОСТ 2.728-74 ЕСКД. Обозначения условные графические в схемах. Резисторы, конденсаторы. – Взамен ГОСТ 2.728-68, ГОСТ 2.729-68, ГОСТ 2.747-68. Введен 01.07.1975. – М.: Издательство стандартов, 1983. – 22 с.

13. ГОСТ 2.755-87 ЕСКД. Обозначения условные графические в электрических схемах. Устройства коммутационные и контактные соединения. – Взамен ГОСТ 2.738-68, ГОСТ 2.755-74. Введен 01.01.1988. – М.: Издательство стандартов, 1988. – 21 с.

14.СТП 101-00. Общие требования и правила оформления выпускных квалификационных работ, курсовых проектов (работ), отчетов по РГР, по УИРС, по производственной практике и рефератов. - Взамен СТП 2069022.101- 88, СТП 2069022.102-93, СТП 2069022.103-92, СТП 2069022.105-95, СТП 2069022.108-93. Введен 25.12.2000. – Оренбург: ОГУ, 2000. – 62 с.

# Приложение А

(обязательное)

## Варианты заданий для выполнения расчетно-графической работы (RC фильтры)

Исходные данные для расчета пассивных RC - фильтров определяются студентом по таблице А.1. Номер варианта выдается преподавателем.

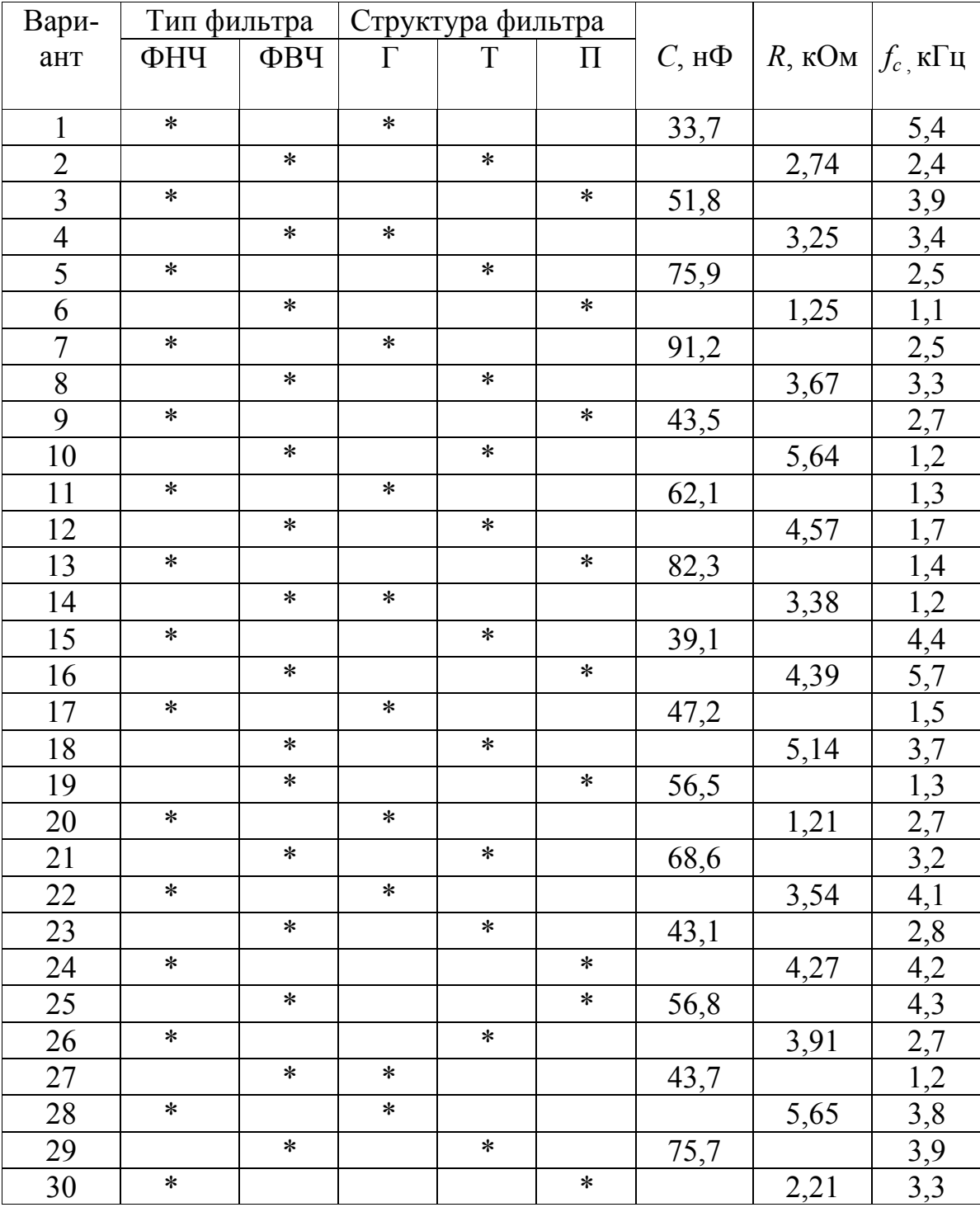

Таблица А.1- Варианты заданий (RC - фильтры)

# Приложение Б

(обязательное)

## Варианты заданий для выполнения расчетно-графической работы (LC фильтры)

Исходные данные для расчета пассивных LC - фильтров определяются студентом по таблице Б.1. Номер варианта выдается преподавателем.

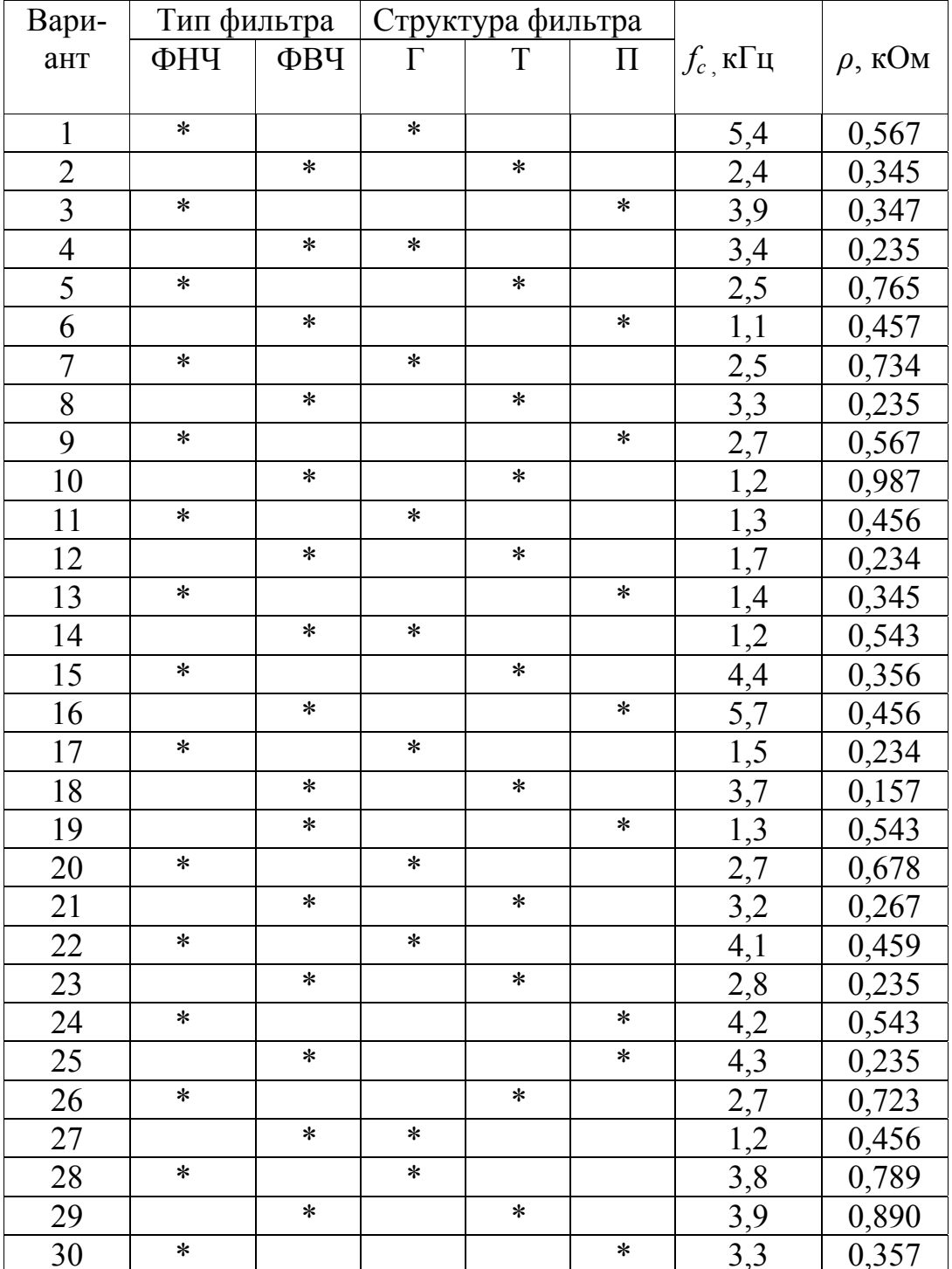

Таблица Б.1- Варианты заданий (LC - фильтры)

## Приложение В (справочное)

#### Номинальные значения сопротивления резисторов и емкости конденсаторов

При приведении величины параметров элементов фильтра, имеющих шкалу номинальных значений параметров, в соответствие стандартному ряду номиналов используют номинальные значения из таблицы В.1.

При этом необходимо учитывать, что диапазон номинальных значений параметров для конкретных типов резисторов и конденсаторов, выпускаемых промышленностью (минимальное и максимальное значение параметра) определяется документом, на основании которого осуществляется изготовление и применение конкретного элемента.

Таблица В.1 - Ряды номинальных значений сопротивлений постоянных резисторов и емкостей постоянных конденсаторов

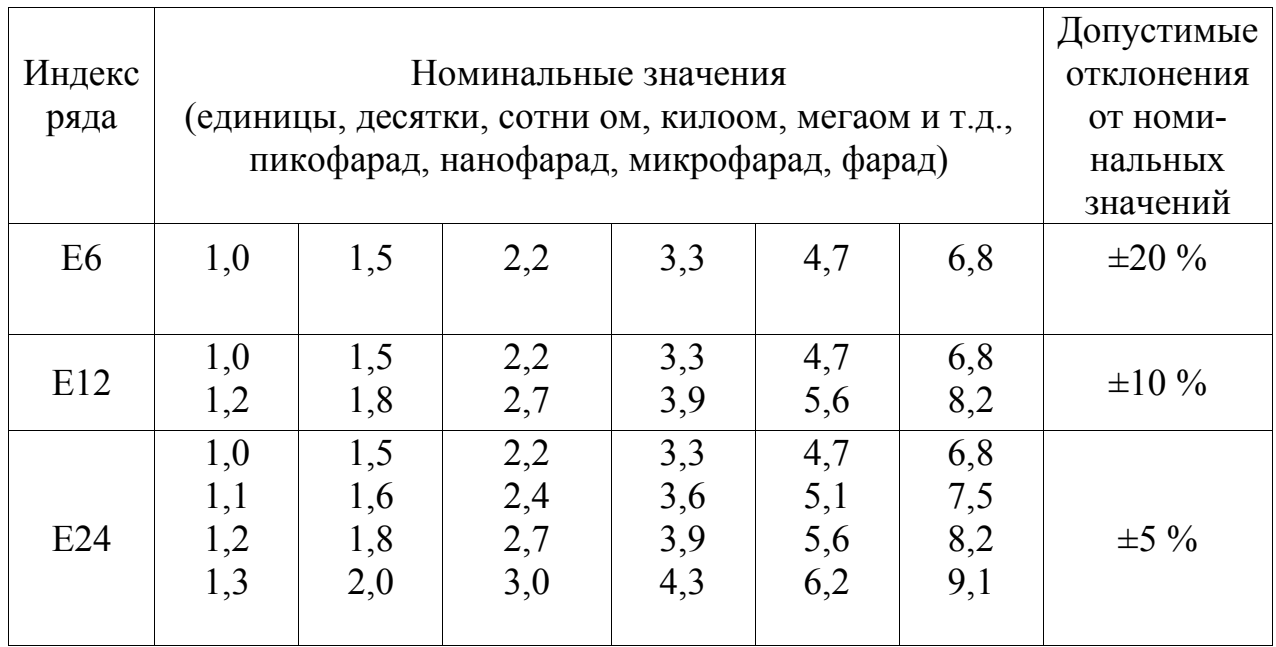

# **Приложение Г**

*(справочное)* 

## **Пример модели RC – фильтра**

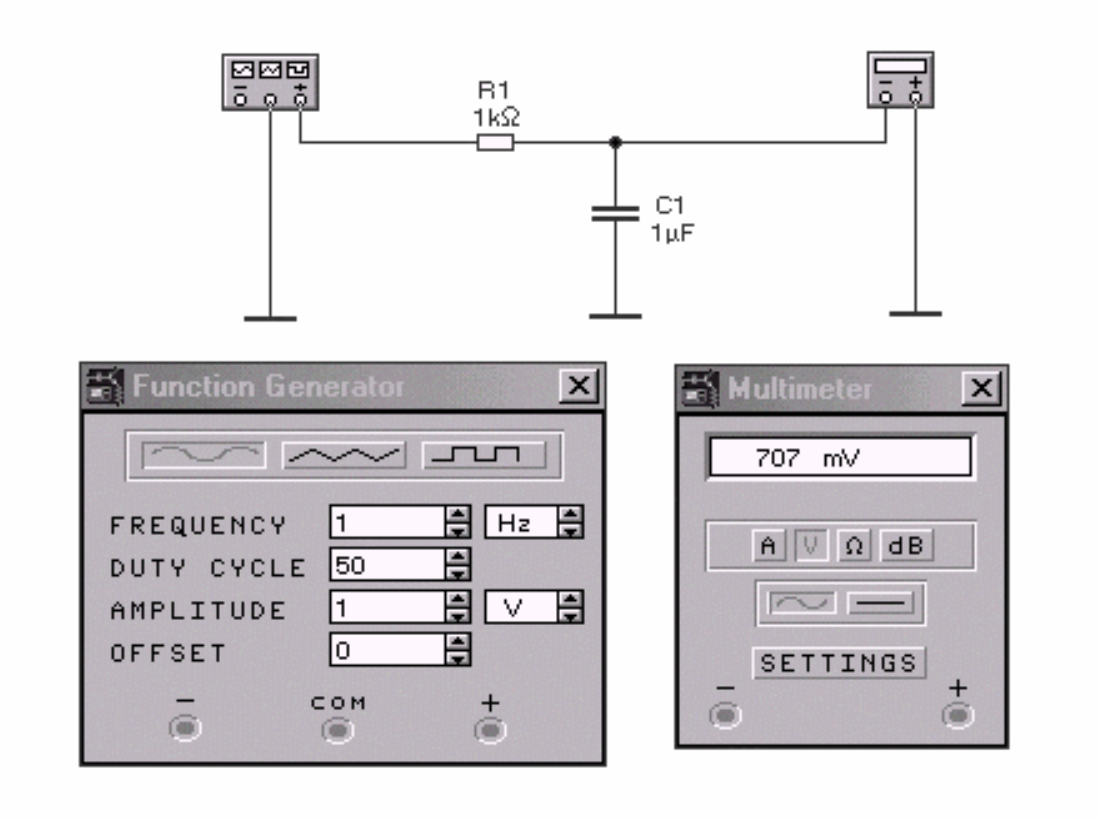

Рисунок Г.1 – Фрагмент экранной формы программы Electronics Workbench, Interactive Image Technologies Ltd при моделировании RC – фильтра нижних частот Г - структуры

# **Приложение Д** *(справочное)*

#### **Пример заполнения перечня элементов к схеме электрической принципиальной.**

Размеры таблицы перечня элементов должны соответствовать стандарту. Между группами элементов целесообразно оставлять несколько пустых строк, которые в реальной документации используются для внесения текущих изменений.

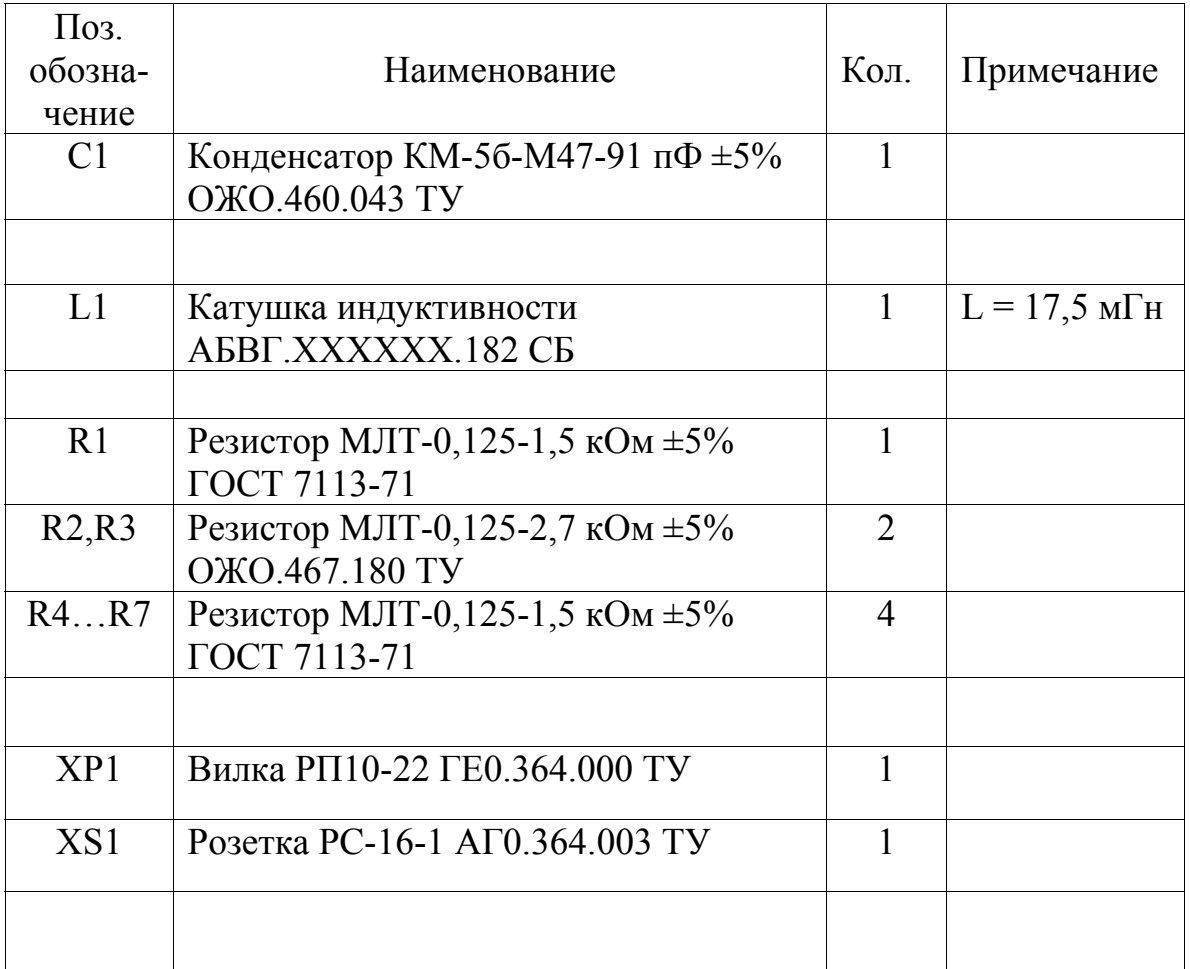

Рисунок Д.1 – Пример заполнения перечня элементов

## **Лицензия № ЛР02716 от 02.11.98**

Подписано в печать

Формат  $60x84$ <sup>1</sup>/16. Бумага писчая.

Усл.печ.л. 1,3 Тираж 100 экз. Заказ №

РИК ГОУ ОГУ 460352, г. Оренбург, ГСП, пр. Победы, 13 Государственное образовательное учреждение высшего профессионального образования «Оренбургский государственный университет»